#### **Naval Center for Cost Analysis (NCCA)**

#### **Cost Estimating Relationship (CER) Development Handbook**

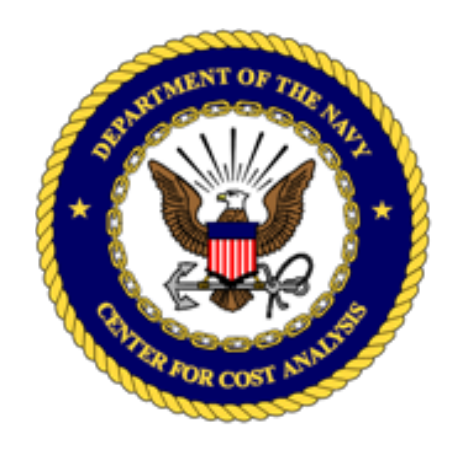

**Study Team: Bruce Parker, Patrick Staley, John Fitch (NCCA) Adam James, Anna Irvine, Jeff Cherwonik, Brian Flynn (Technomics) Alf Smith, Jeff McDowell (Tecolote)**

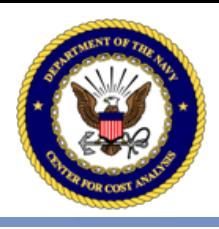

#### Motivation/ Objective

- A handbook to provide cost estimators with current best practices analyzing data and developing CERs
- Incorporates traditional and modern methodologies in a logical flow
- Provides well-developed examples to follow
- Part of NCCA Tool Roadmap

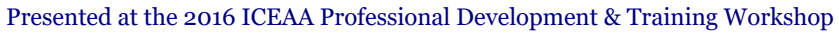

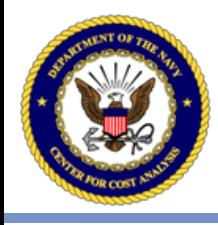

#### Outline of Presentation

CER Development Performance Support Tool

#### • Basic Steps

- o Collect data
- o Normalize
- o Analyze
- o Find cost drivers
- o Generate CER
- o Validate CER
- o Characterize uncertainty
- o Document
- Sample of Worked Examples
- Concluding Remarks

#### **Cost Estimating Relationship (CER) Development Handbook** Chart Area

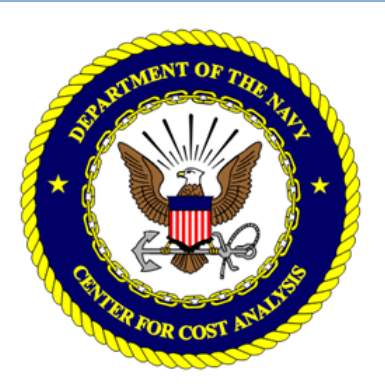

**Naval Center for Cost Analysis** 1000 Navy Pentagon, 4C449, OASN (FM&C), NCCA **Washington, DC 20350-1000** 

March 23, 2015

**DRAFT** 

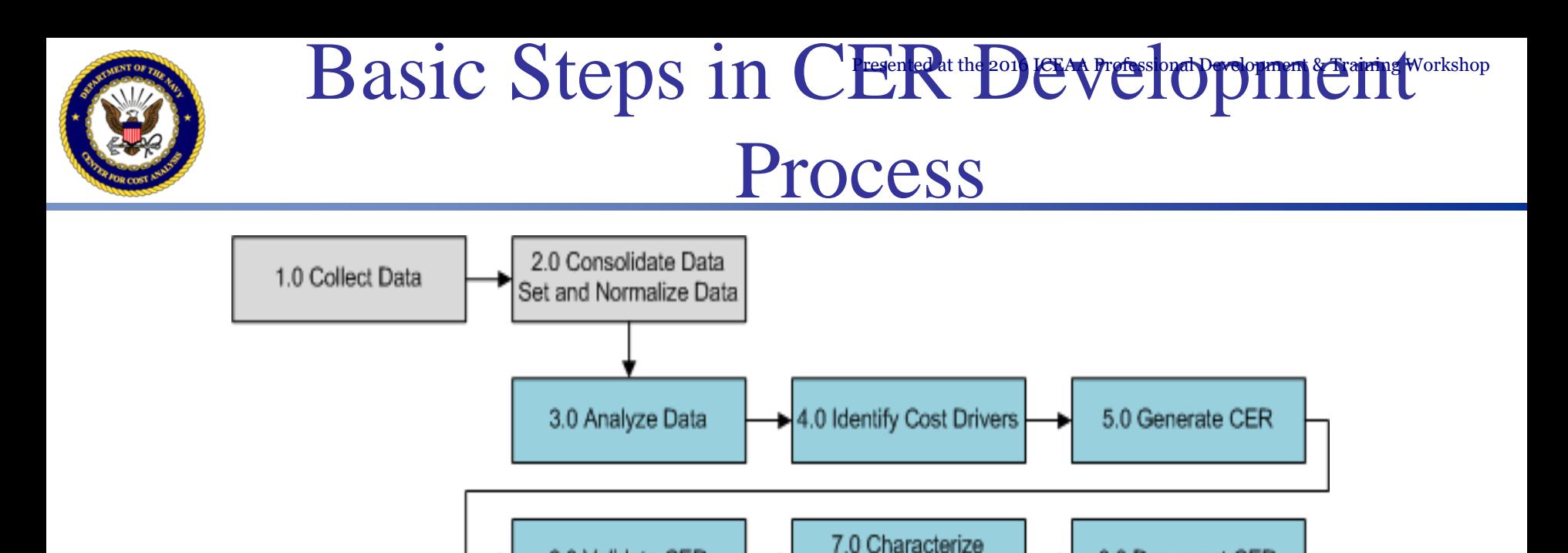

Uncertainty • The blue boxes correspond to the six core steps of the process, which are the focus of the HB.

6.0 Validate CER

- The preceding steps, denoted by gray boxes, are important to the CER development process, and a discussion of how to approach each of these steps is included.
- The analysis, in practice, is often iterative in nature, therefore the utility of the guide allows the user to move from one section to another to find the information most relevant to a particular question. The flow charts guide the flow of the document.

8.0 Document CER

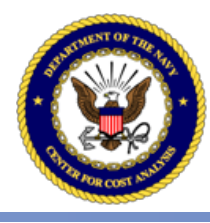

### Step 1: Collect Data

- Data Collection is the foundation of a reliable cost estimate
- Resources outlining best practices for cost estimating, including data collection and analysis:
	- GAO Cost Analysis Handbook (http://www.gao.gov/products/GAO-09- 3SP)
	- Department of the Navy Cost Estimating Guide. (https://www.ncca.navy.mil/ references/DON\_Cost\_Estimating\_Guid e.pdf)
- Familiarity with the programmatic, technical, manufacturing and supportability aspects of the program of interest is critical to understand the cost drivers

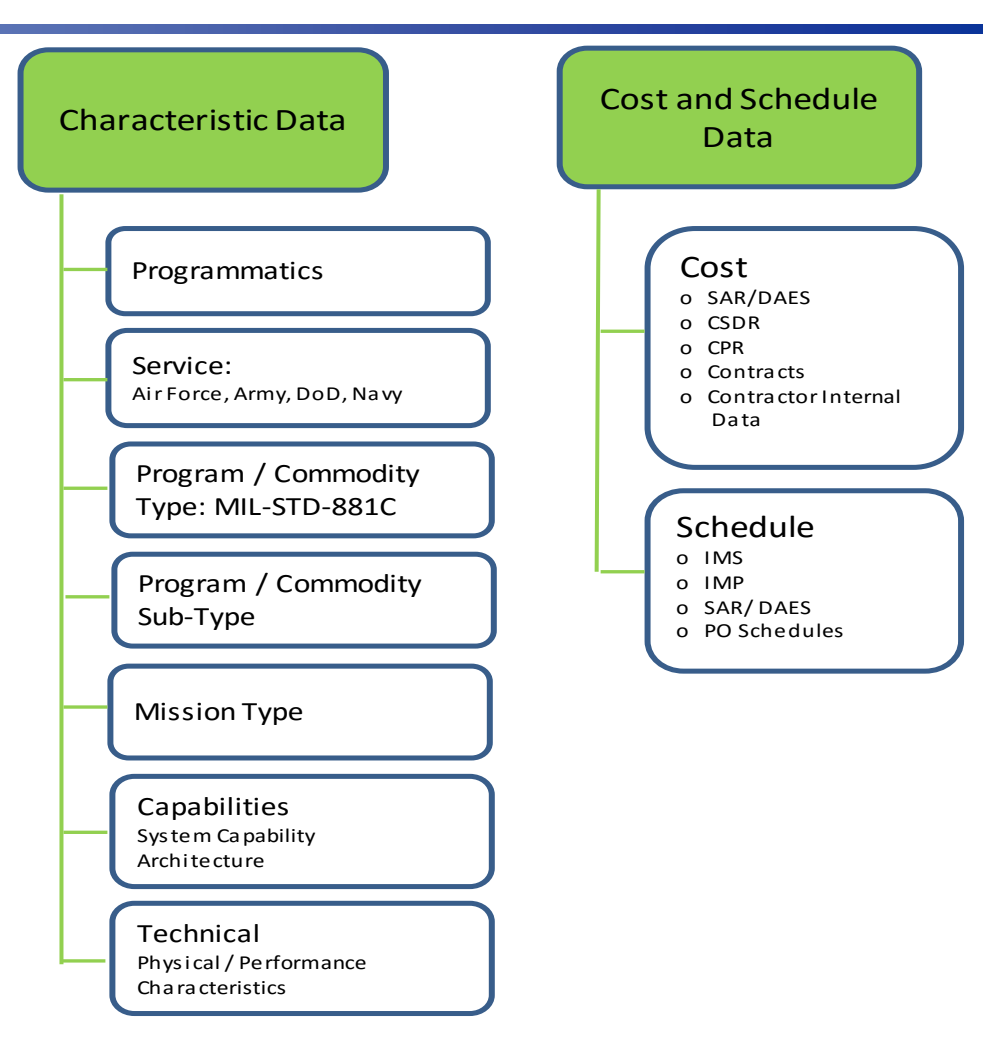

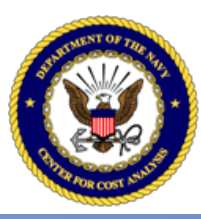

#### Step 2: Consolidate and Normalize Data

- Ensure that analogous systems or system components are consistent
	- May need to go to component level to make them more comparable
- Normalizing data for cost, quantity, and sizing; content; and physical parameters. Examples include (CEBoK Module 4):
	- Escalating historical costs to a common base year including overhead, Cost of Money (COM), General and Administrative (G&A) expenses, and fee
	- Normalize data to a single unit cost where applicable, dividing by the quantity and standardizing along the cost improvement curve
	- Addressing differences in manufacturing processes across states of development
	- Differences in technology across systems
	- Significant digits of numerical data (greater than overall estimate precision)

Presented at the 2016 ICEAA Professional Development & Training Workshop

#### Step 3: Analyze Data

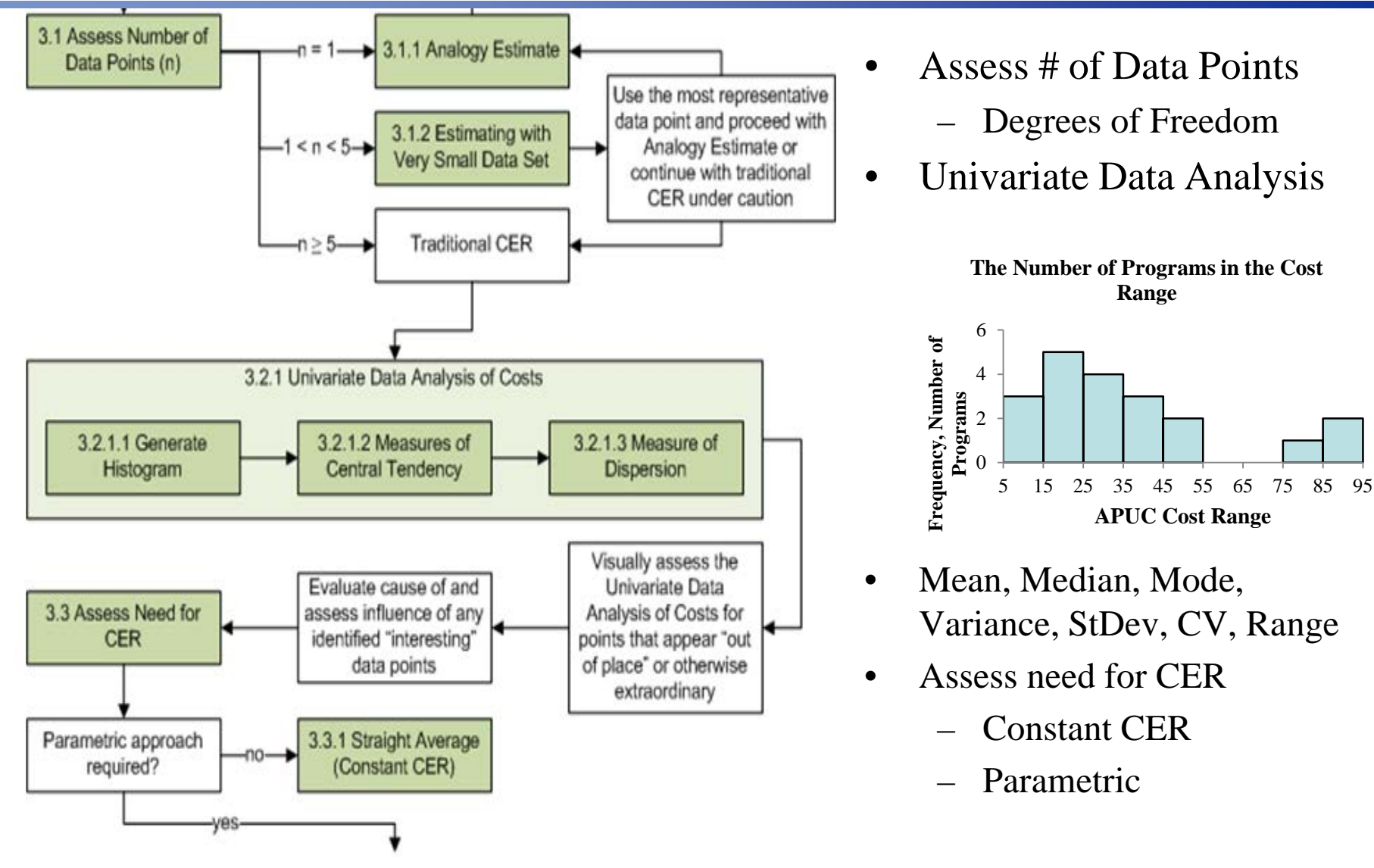

Presented at the 2016 ICEAA Professional Development & Training Workshop

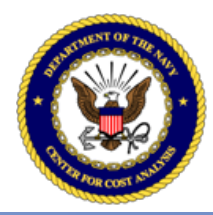

### Step 4: Identify Cost Drivers

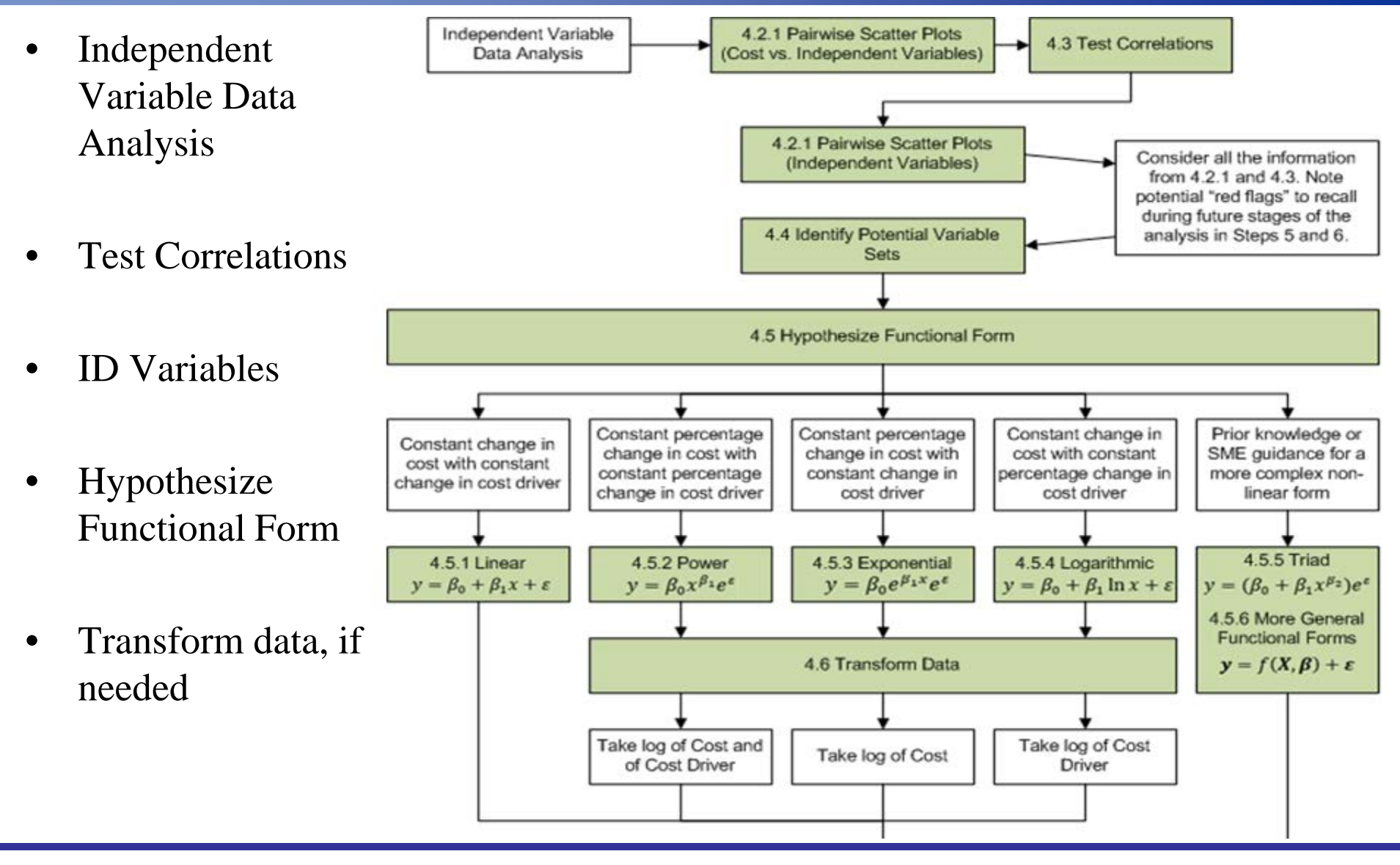

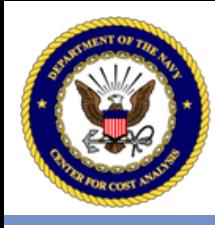

## Step 5: Generate CER

- Select Variables to use
- Always fit the OLS model, even if hypothesizing another form
- Regression Methods
	- OLS, WLS, Transforms, GLM (MLE), NLS
	- Different tools to solve different model forms
- Check Assumptions to validate use of the model form
- A priori information as a tool
- Harmful multicollinearity
	- Ridge Regression
- Steps 5 and 6 can be (and often are) iterative

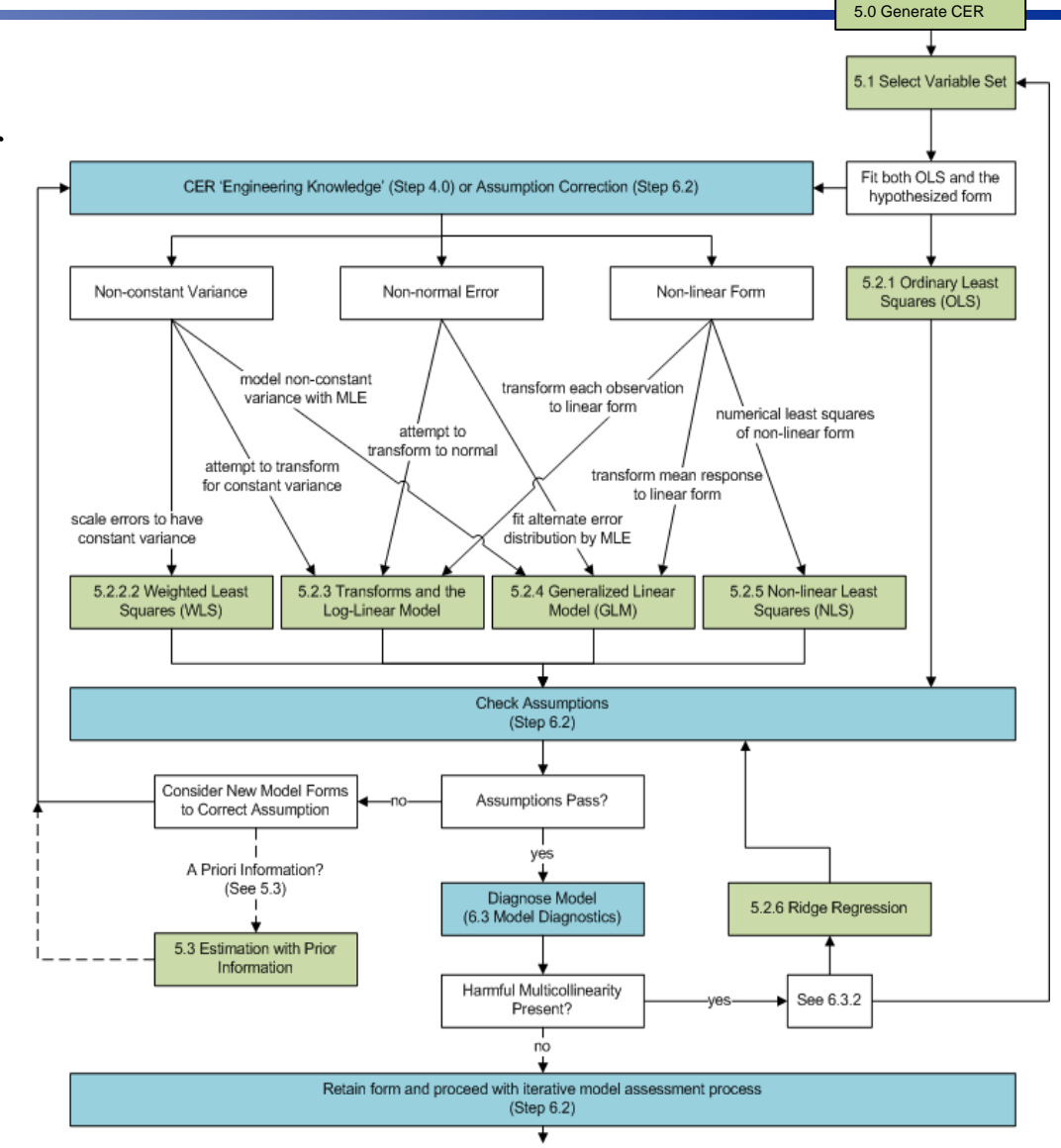

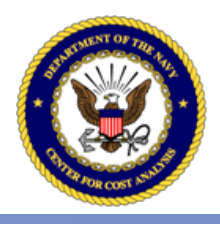

### Step 5: Generate CER

- Ordinary Least Squares (OLS) regression serves as the foundational model for which other models can be thought of as "remedies" to OLS deficiencies and/or assumption violations
	- "Core" OLS assumptions
		- 1. Independence of Errors
		- 2. Homoscedasticity
		- 3. Normality of Errors
		- 4. Linearity
	- Other issues such as multicollinearity, physical interpretations, computational efficiencies, etc. may drive model choice
- Models are specified by both a <u>functional form</u> and error structure

$$
y = f(X; \beta) + \varepsilon
$$

some function of your predictors

Presented at the 2016 ICEAA Professional Development & Training Workshop

### Step 6: Validate CER

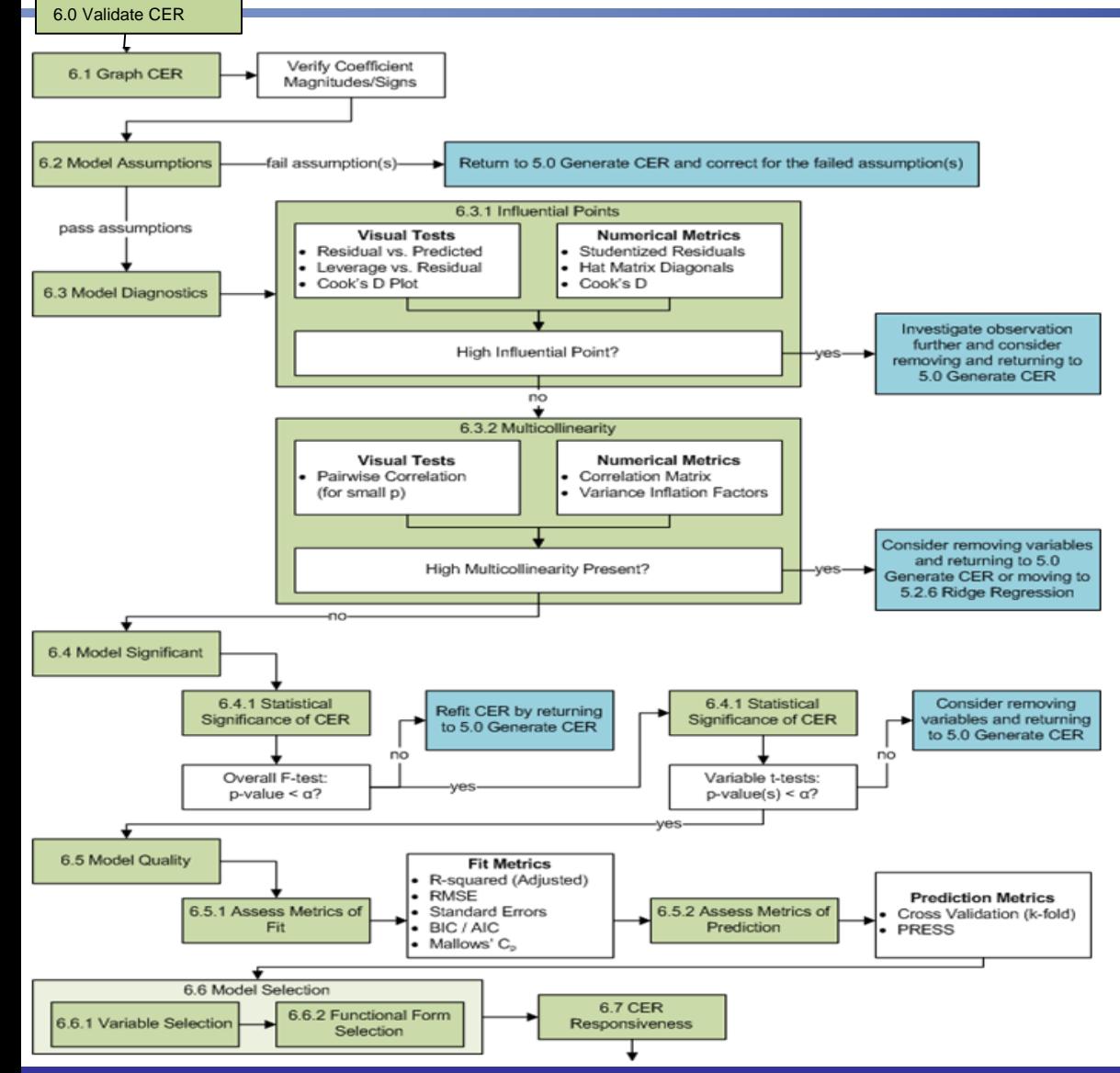

Validating a CER is far more than just looking at an R-squared, F-statistic, or a single graph

- Understand the data relationships and coefficient estimates
- Determine consistency with engineering and physical principles
- Assess and validate the statistical model assumptions
- Identify and review high influence points such as leverage points and potential outliers
- Assess the impacts of multicollinearity
- Determine the significance of the model and independent variables
- Quantify metrics of best fit and prediction strength
- Compare and contrast multiple competing CERs to identify the "best" model

Presented at the 2016 ICEAA Professional Development & Training Workshop

#### Step 6: Validate CER

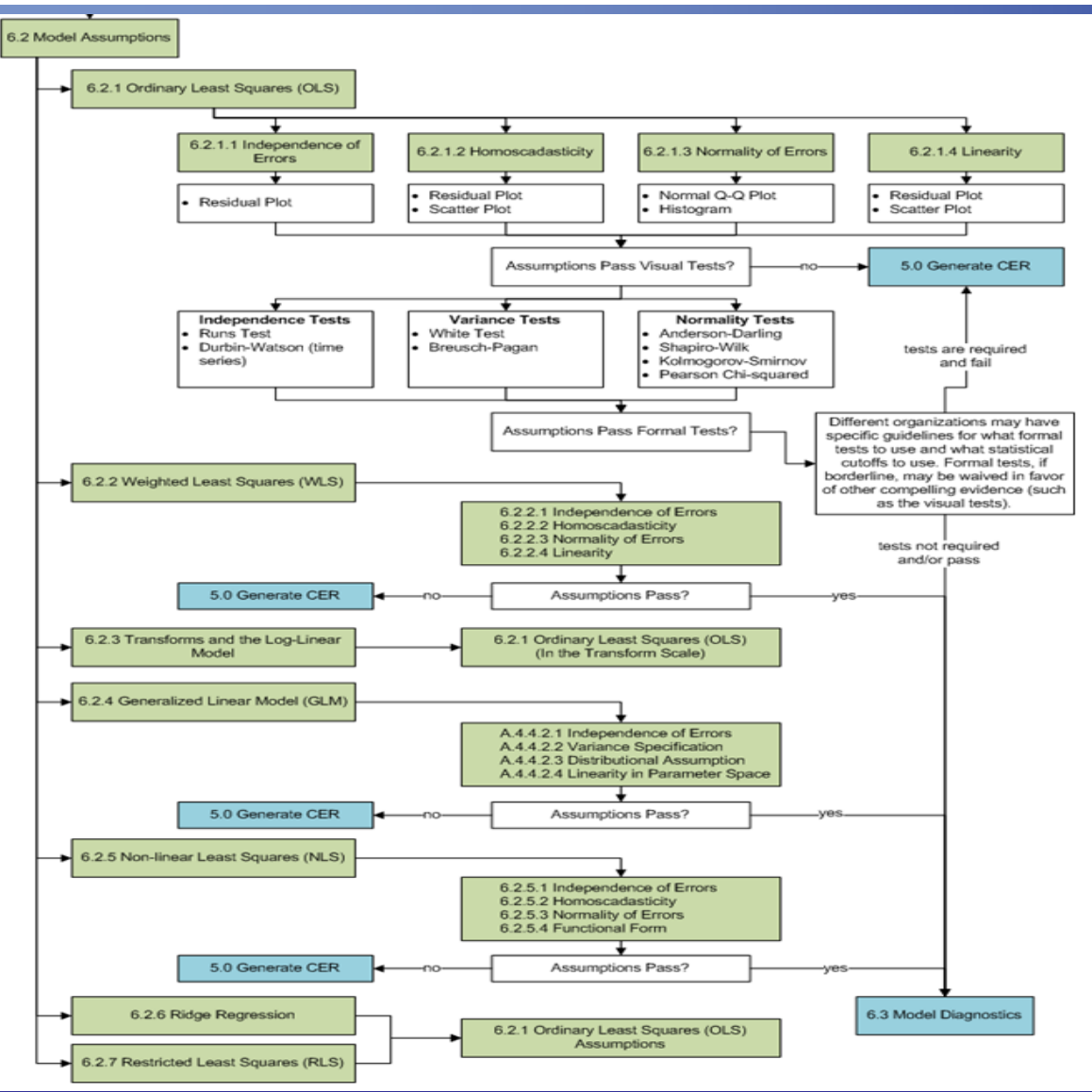

Steps through each assumption and provides discussions of options to diagnose and remedy problems

- 1. Independence of errors
	- Each error is distributed independently
- 2. Homoscedasticity
	- Each error is distributed identically (with the same variance)
- 3. Normality of Errors
	- Each error is distributed according to the normal distribution
- 4. Linearity
	- $\mathbf{y}$ , is a linear function of the predictors

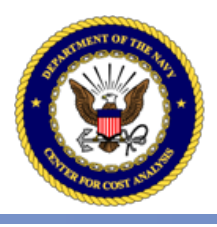

### Step 6: Validate CER

- Model Assumptions
	- Assess and validate (both graphically and formally) the underlying assumptions
	- Violations of assumptions, depending on the severity, can completely invalidate a model
- Model Diagnostics
	- Diagnose and assess influential points (i.e., potential outliers and leverage points)
	- Assess multicollinearity which can potentially devastate a model
- Model Significance
	- Assess statistical significance of both predictors and the model
	- F-tests, t-tests, p-values, etc…
- **Model Quality** 
	- Assess metrics of fit and prediction for the newly constructed CER
	- Often assess metrics for fit, when prediction is really of interest
- Model Selection
	- Choose a set of variables within one model form (such as linear or log-linear)
	- Select between different model functional forms

Presented at the 2016 ICEAA Professional Development & Training Workshop

### Step 7: Characterize Uncertainty

- Understanding the risk and uncertainty associated with a CER is crucial to accurate implementation
- Adjust Point Estimate: NCCA policy to estimate using the sum of the means
- The HB references the JA CSRUH

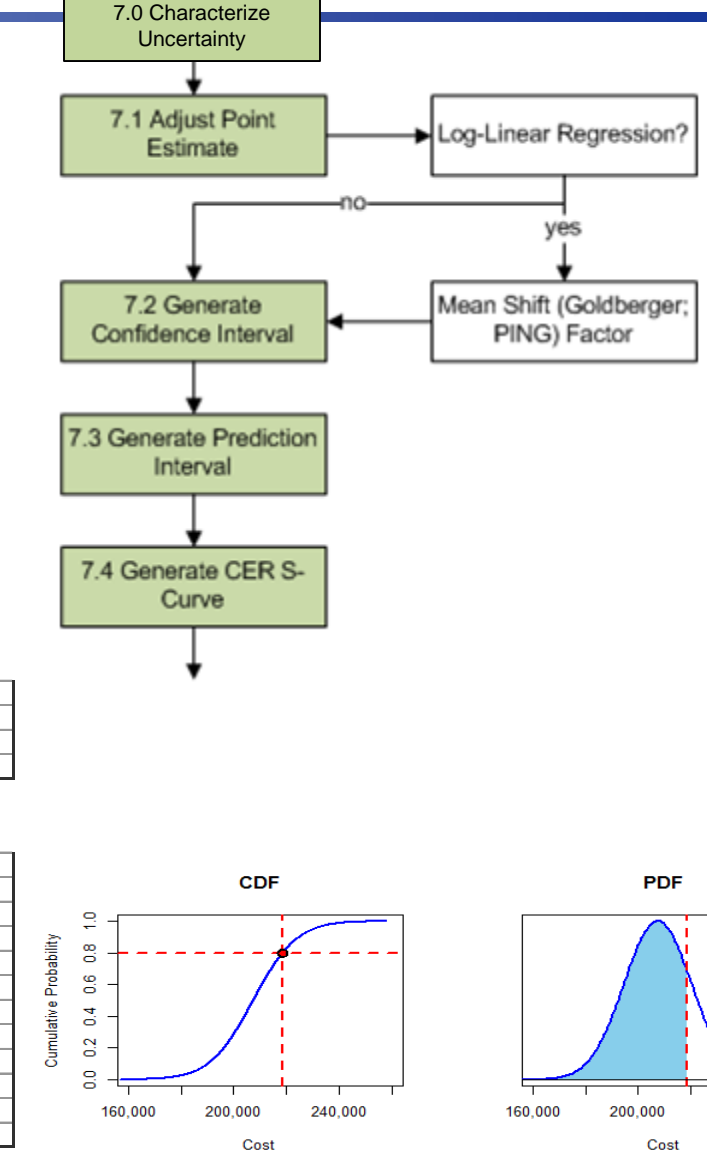

#### 230000 200000 Cost 170000 10000 8000 9000 11000 Weight

**IV. Prediction Intervals**

**Estimate Inputs**

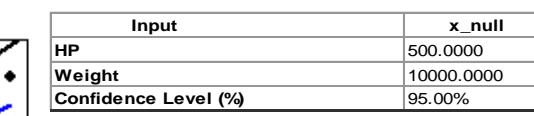

#### **Prediction Results**

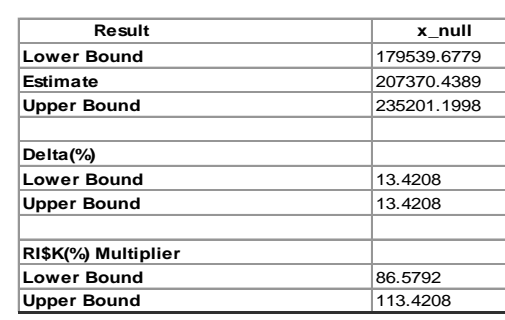

240,000

## Step 8: Document CER

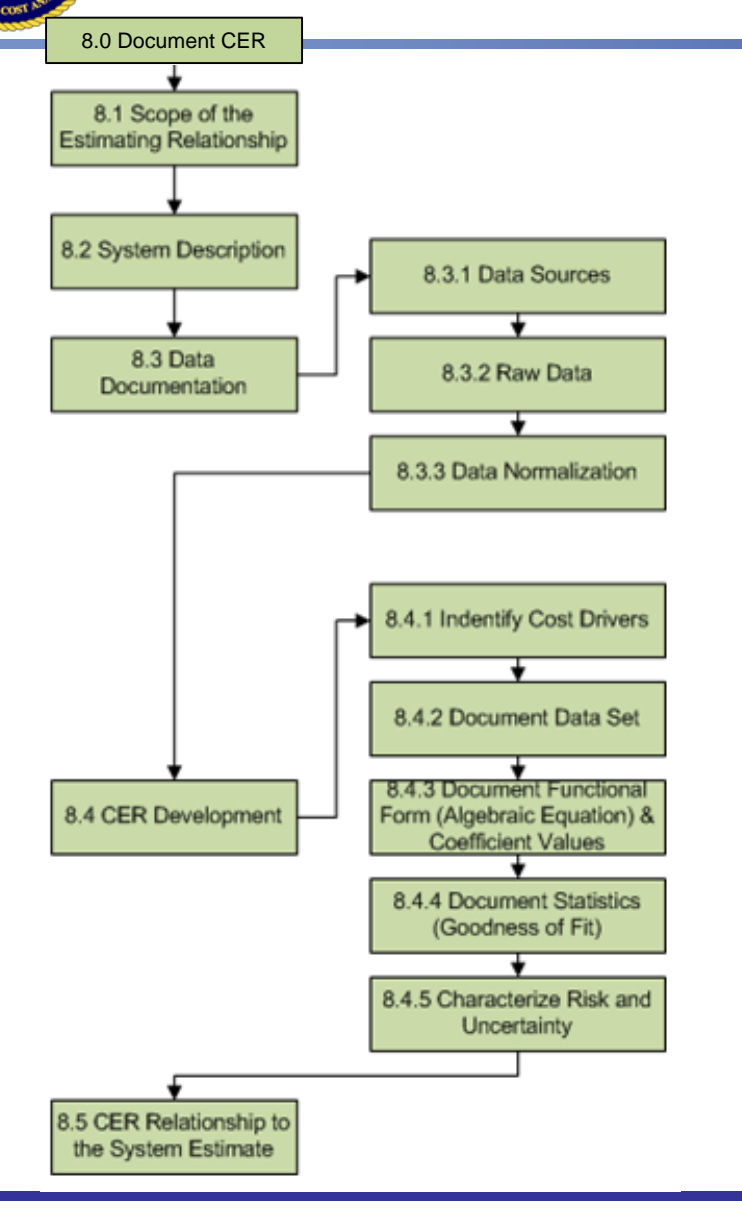

Comprehensive, accurate documentation is critical to enable traceability and auditability of a CER, and more broadly a cost estimate

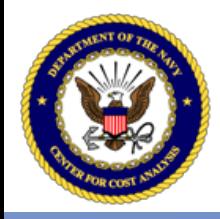

## **CER HANDBOOK EXAMPLES**

- First principles calculations for most examples are in an Excel workbook
- CO\$TAT is used to demonstrate typical statistical package behavior

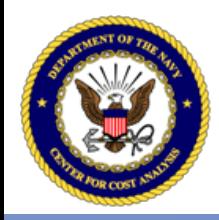

# Notional Electronics Data

- Most example calculations make use of this data
- Every chart and tabular result can be found in an Excel workbook shipped with the handbook

Table 3

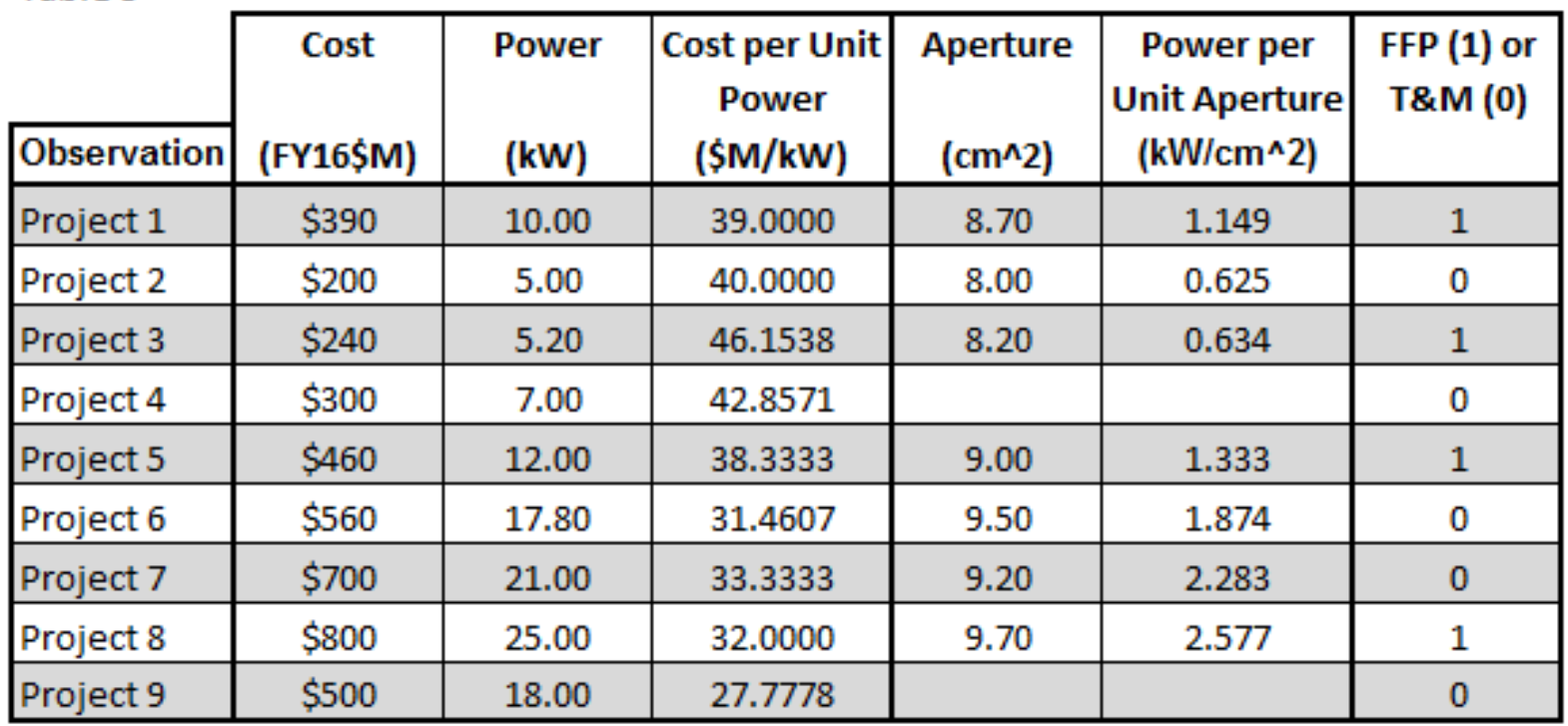

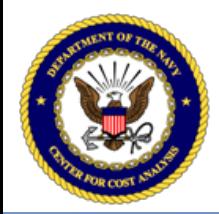

 $\mathbf{r}$ 

Presented at the 2016 ICEAA Professional Development & Training Workshop

### Univariate Descriptive Statistics

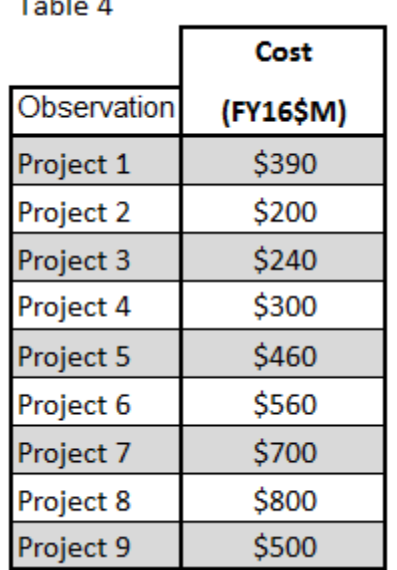

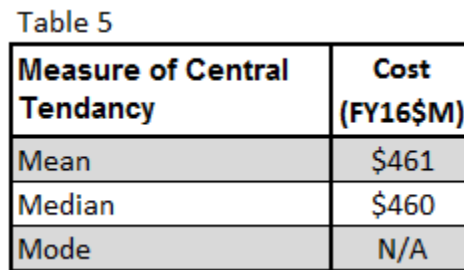

#### Figure 7

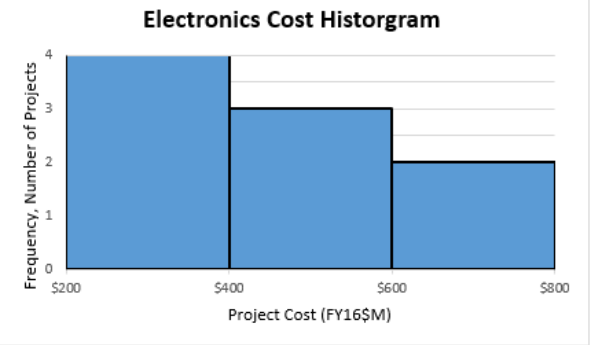

#### Table 6 Cost Pecentile (FY16\$M) Minimum (0%) \$200 First Quartile (25%) \$300 Median (50%) \$460 Third Quartile (75%) \$560 Maximum (100%) \$800

#### **Electronics Cost Histogram** Frequency, Number of Projects<br>^  $\stackrel{\text{w}}{\phantom{\text{w}}\phantom{\text{w}}}\,$ \$200 \$350 \$500 \$650 \$800 Project Cost (FY16\$M)

#### Table 7

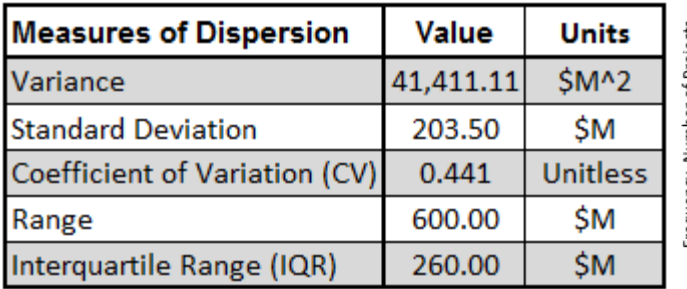

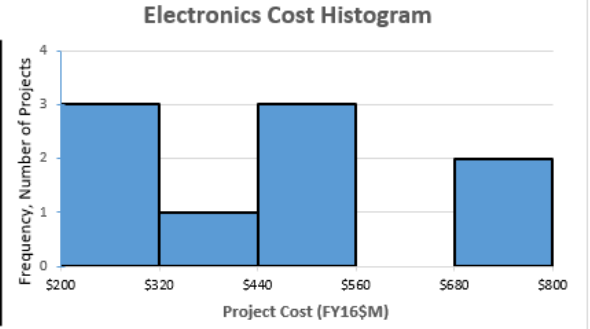

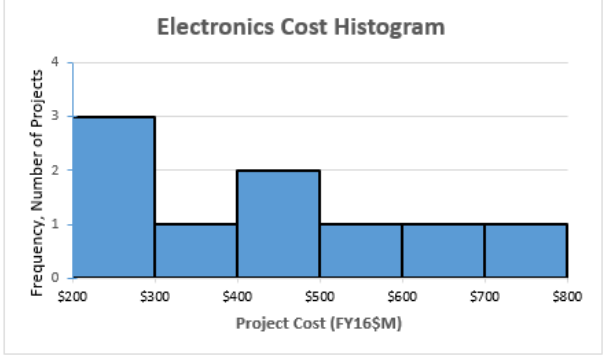

 $\pm$  1.1  $\pm$  0.

# Univariate Inferential Statistics

- Excel workbook contains detailed calculations (sample to right) for every figure and table
- This figure illustrates how to calculate the confidence and prediction interval if your point estimate is the mean of a set of data

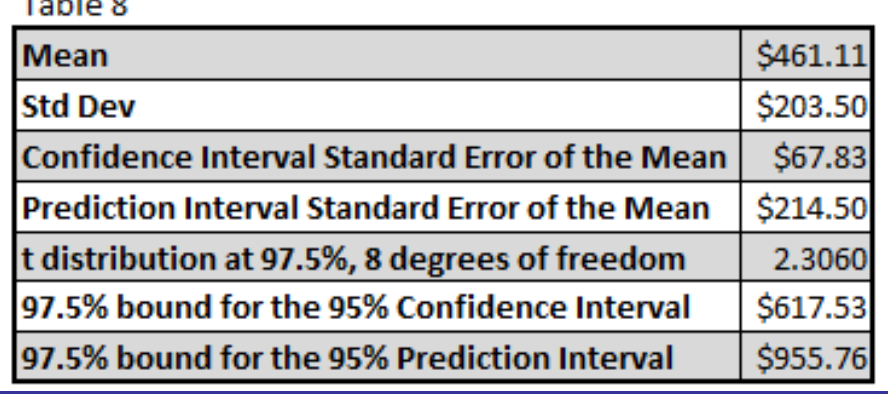

Confidence Interval of the Mean Prediction Interval of an Estimate

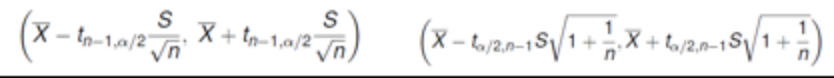

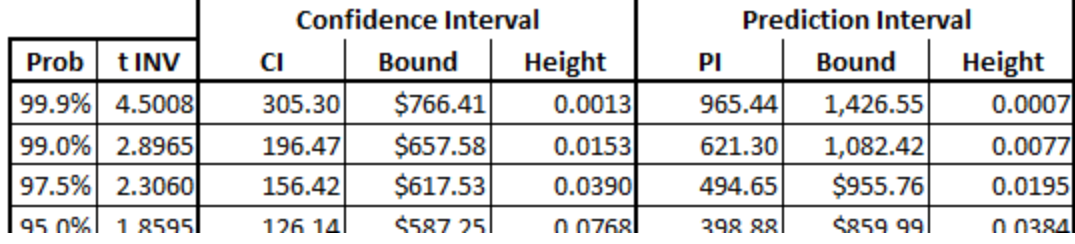

Figure 8

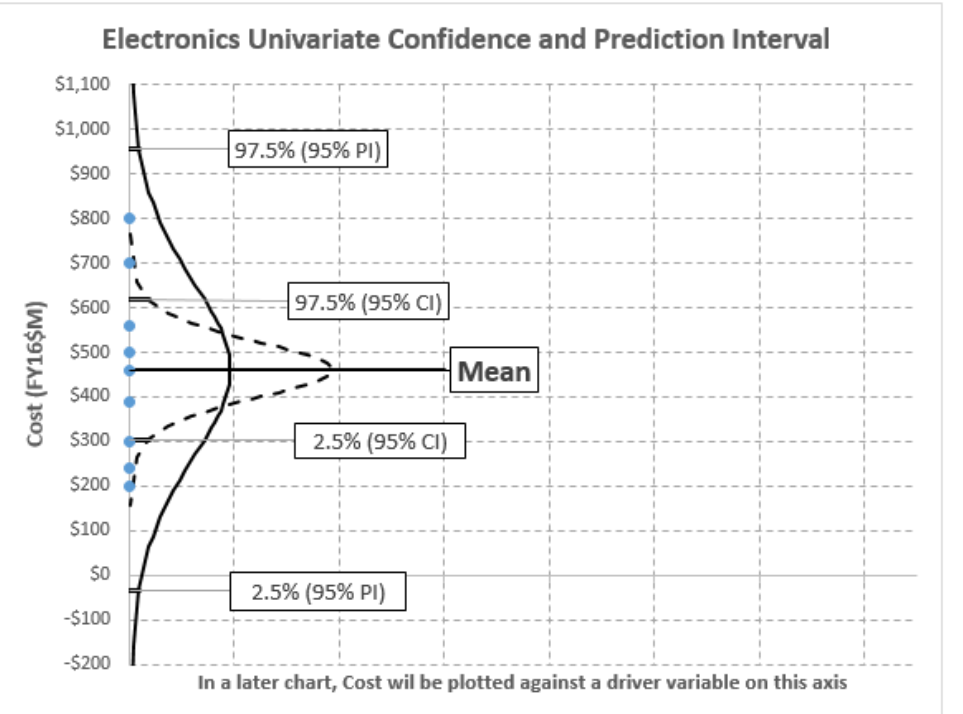

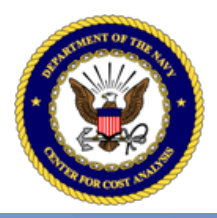

# OLS Regression

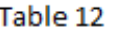

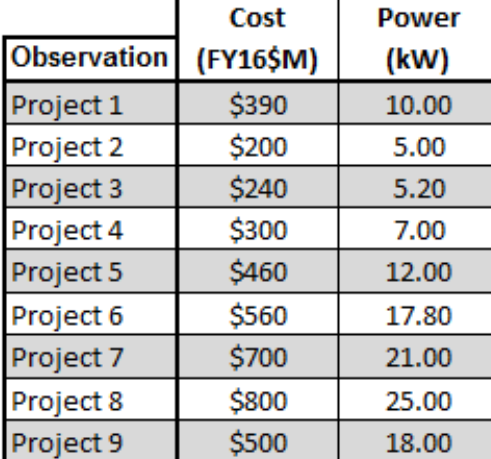

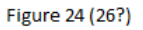

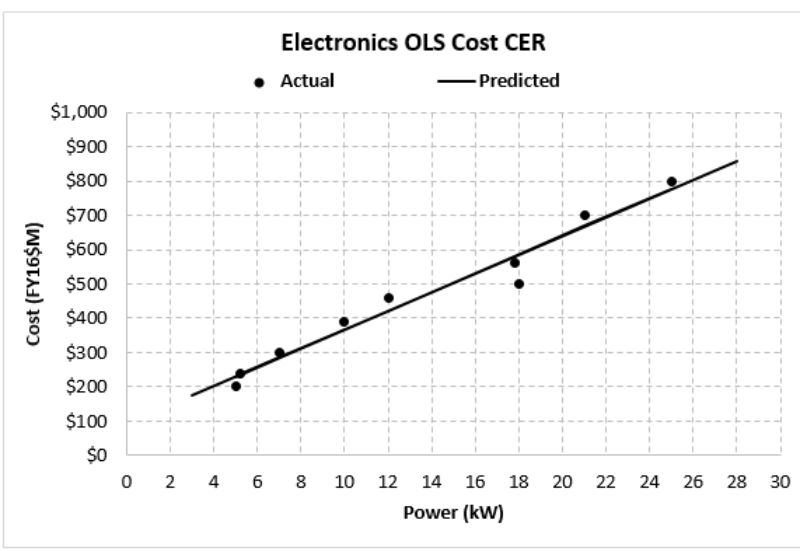

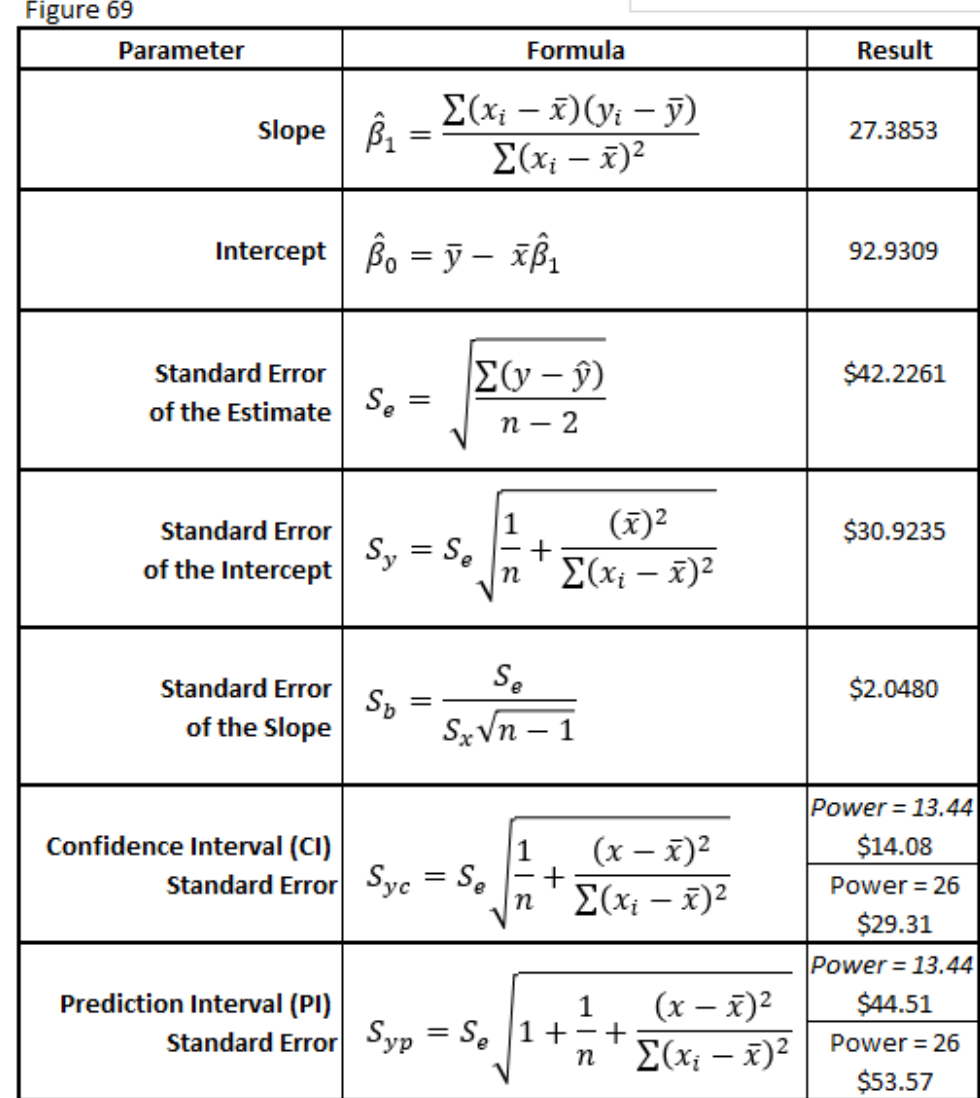

#### Compare Univariate to Linear Regression

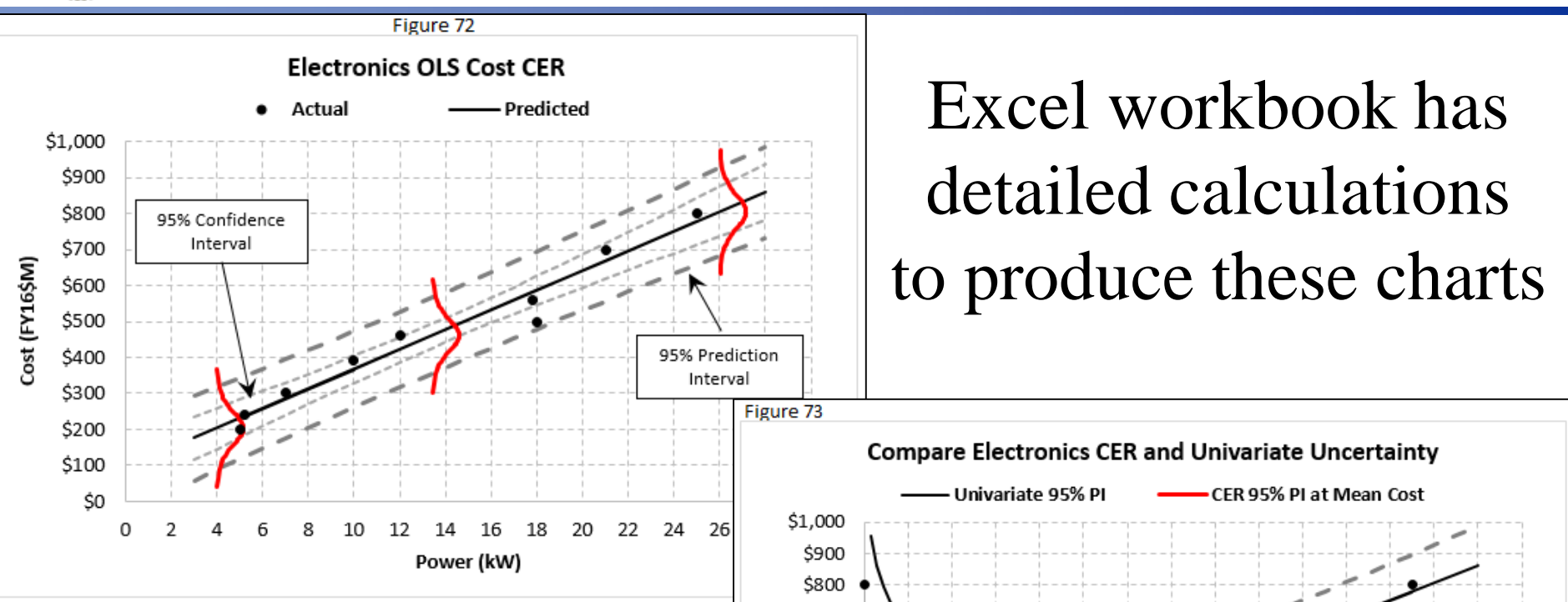

- By using same data throughout, can compare results
- Figure 73 demonstrates increased precision of the OLS CER over using the mean of the cost as an estimate

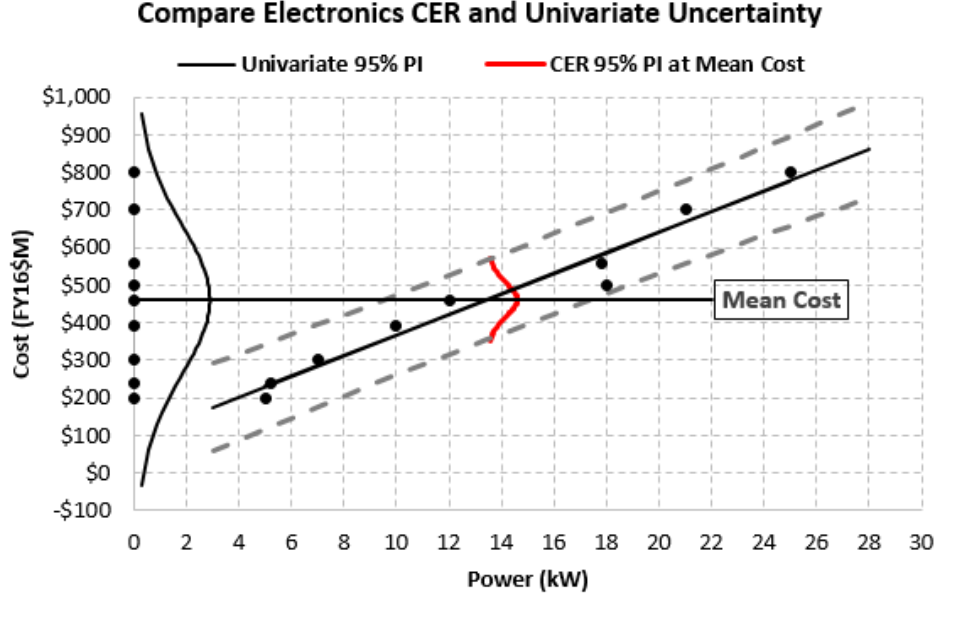

# Weighted Least Squares

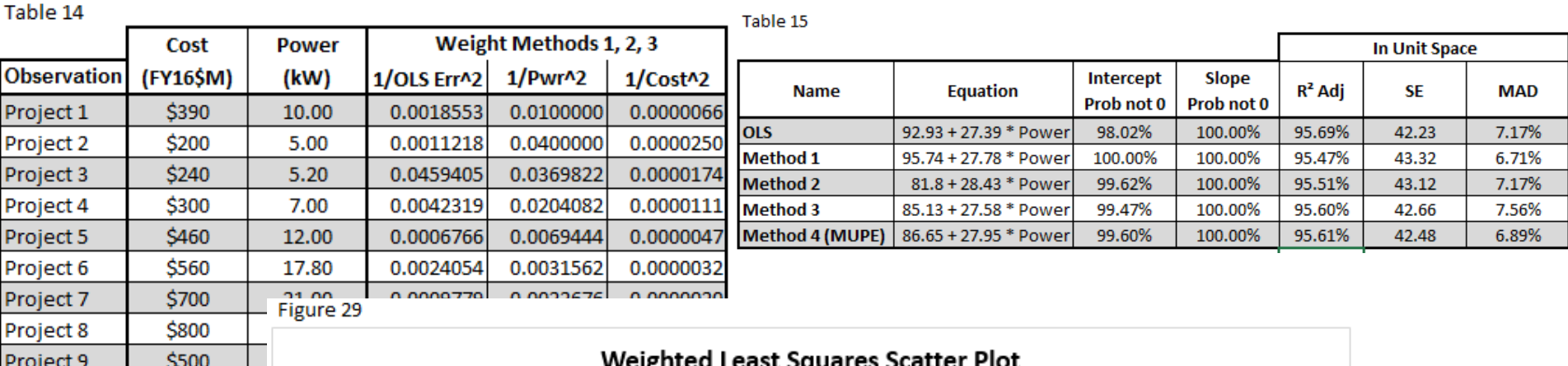

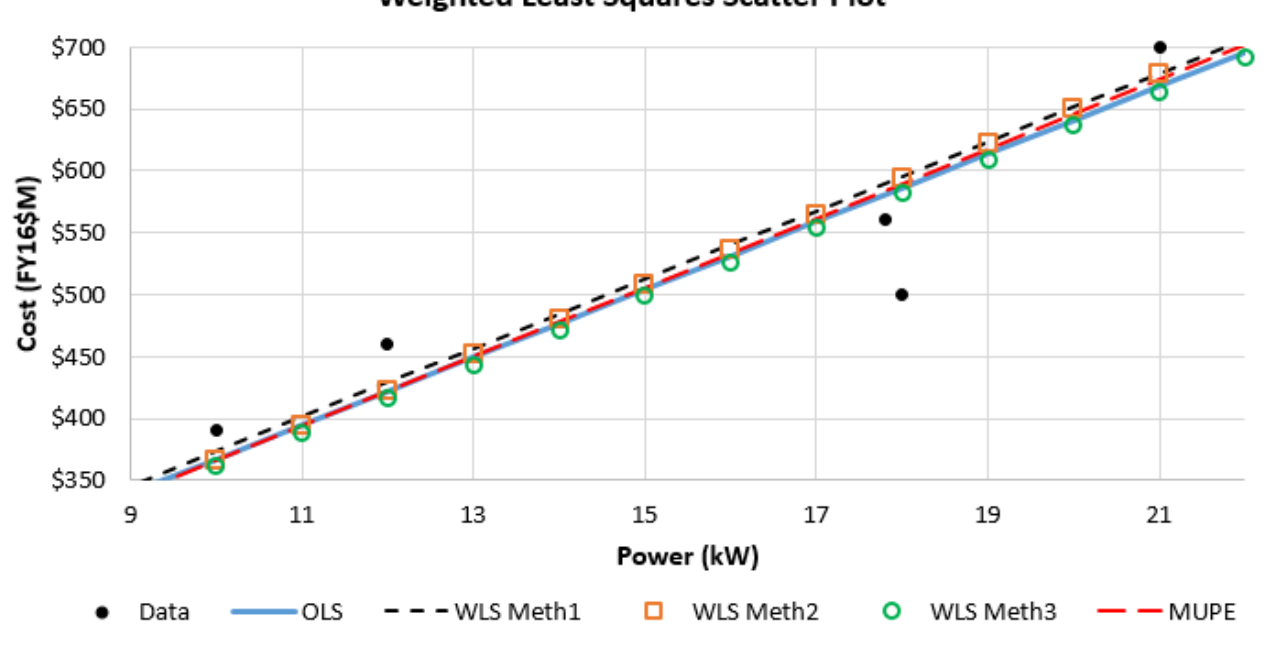

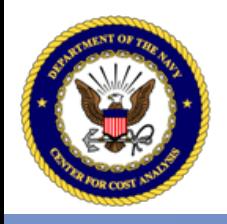

# Ridge Regression

- Handbook goes through the process to identify that Power and Aperture are correlated (multicollinearity)
- Ridge regression explained to address the issue
- Ridge plot shows that as ridge parameter increases, SSE also increases

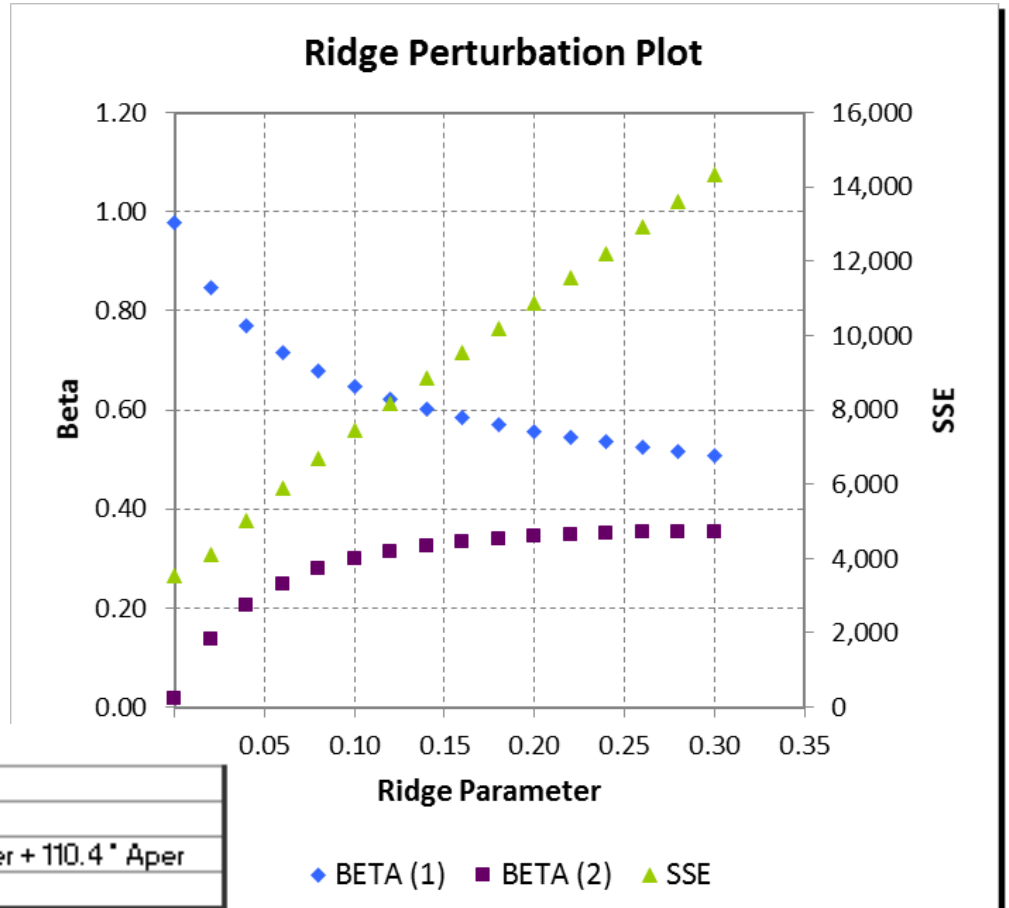

#### **I. Model Form and Equation Table**

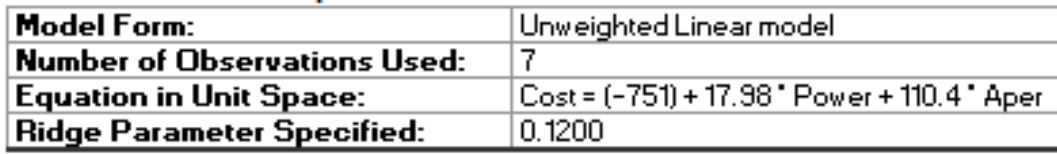

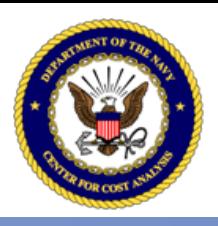

# Other Examples

- The handbook is your one stop shop for cost analysis regression and statistics
- Worked examples include:
	- Dummy Variables
	- Generalized Least Squares (GLS) (IRLS, MUPE)
	- Generalized regression (ZMPE)
	- Transformable Linear and the Log-Linear Model
	- Generalized Linear Model
	- Estimation with Prior Information
		- Exact Prior Information on Parameter Relationships
		- Pseudo-Exact Prior Information on Parameter Values

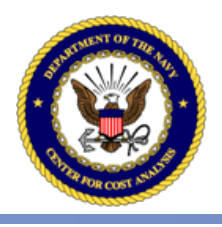

### Concluding Remarks

- Initial draft of handbook completed Mar 2015
- Leads the analyst through a logical and systematic process to perform cost statistical analysis and regression
	- Core concepts, mathematics and worked examples are described in detail
	- The more esoteric technical content is found in the appendices
- Draft now being refined and a single set of examples being established throughout
- Approved NCCA CER Handbook will be published at www.ncca.navy.mil on or before 26 August 2016
- Future goals: broader coordination of handbook, training course development, and tool enhancements

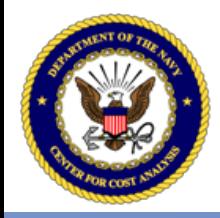

#### **CER HANDBOOK BACKUP**

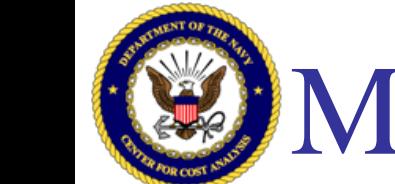

# Multivariate Using Matrix Math

- Excel contains the matrix math to solve for  $Cost = 37.31 + 28.21 * Power + 6.105 * Aper$
- ANOVA and t statistics also provided

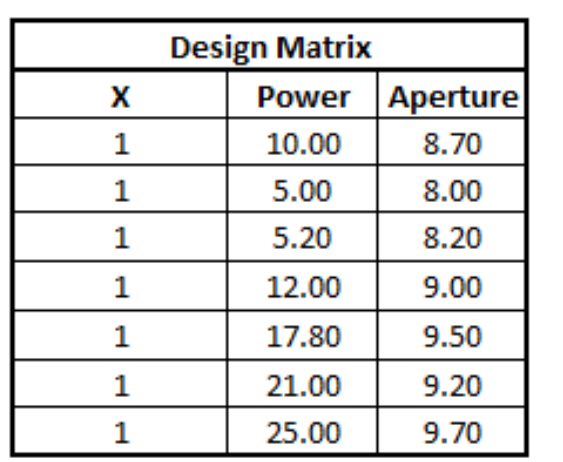

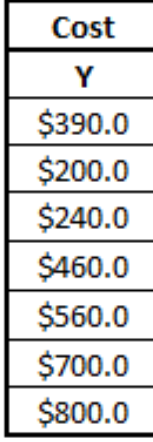

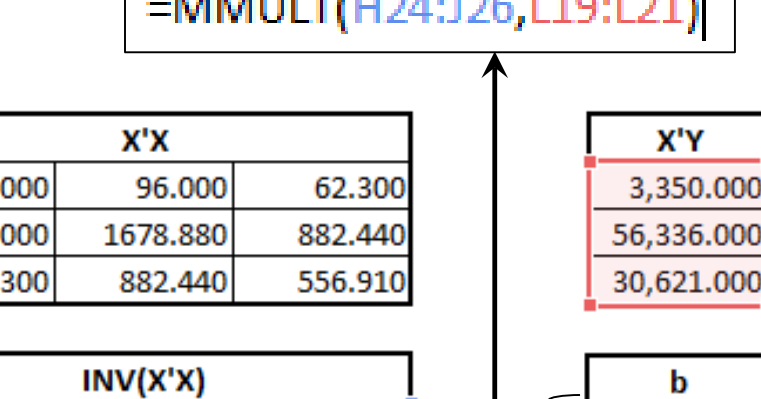

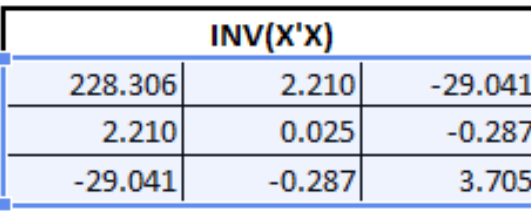

37.313 28.21  $6.10$